# **iOS How To**

Ziyang Tan

## **Disclaimer**

The free Stanford iOS lectures available online are currently the best way to learn iOS programming.

An intermediate programmer can expect to create a moderate iOS app two weeks into the course.

Freely available on iTunes U.

Much more in-depth than Girum and me.

**iOS** (previously **iPhone OS**) is the mobile operating system developed and distributed by [Apple Inc.](http://www.google.com/url?q=http%3A%2F%2Fen.wikipedia.org%2Fwiki%2FApple_Inc.&sa=D&sntz=1&usg=AFQjCNGEBnoJ6CYEsoz_scGqaXVueRhuAA) 

**Xcode** is the IDE [Integrated Development Environment] used to develop software for [OS X](http://www.google.com/url?q=http%3A%2F%2Fen.wikipedia.org%2Fwiki%2FOS_X&sa=D&sntz=1&usg=AFQjCNGOr5TsaKM-CFfNiIgpItdZHavM9w) and [iOS](http://www.google.com/url?q=http%3A%2F%2Fen.wikipedia.org%2Fwiki%2FIOS&sa=D&sntz=1&usg=AFQjCNEO7D3MLU2pT17tHioKuisr4y3JKw).

**Objective-C** is the programming language used by Xcode to develop iOS products.

This is analogous to how you might use *Eclipse* as an IDE to develop a *Java desktop application*.

# **What Xcode looks like:**

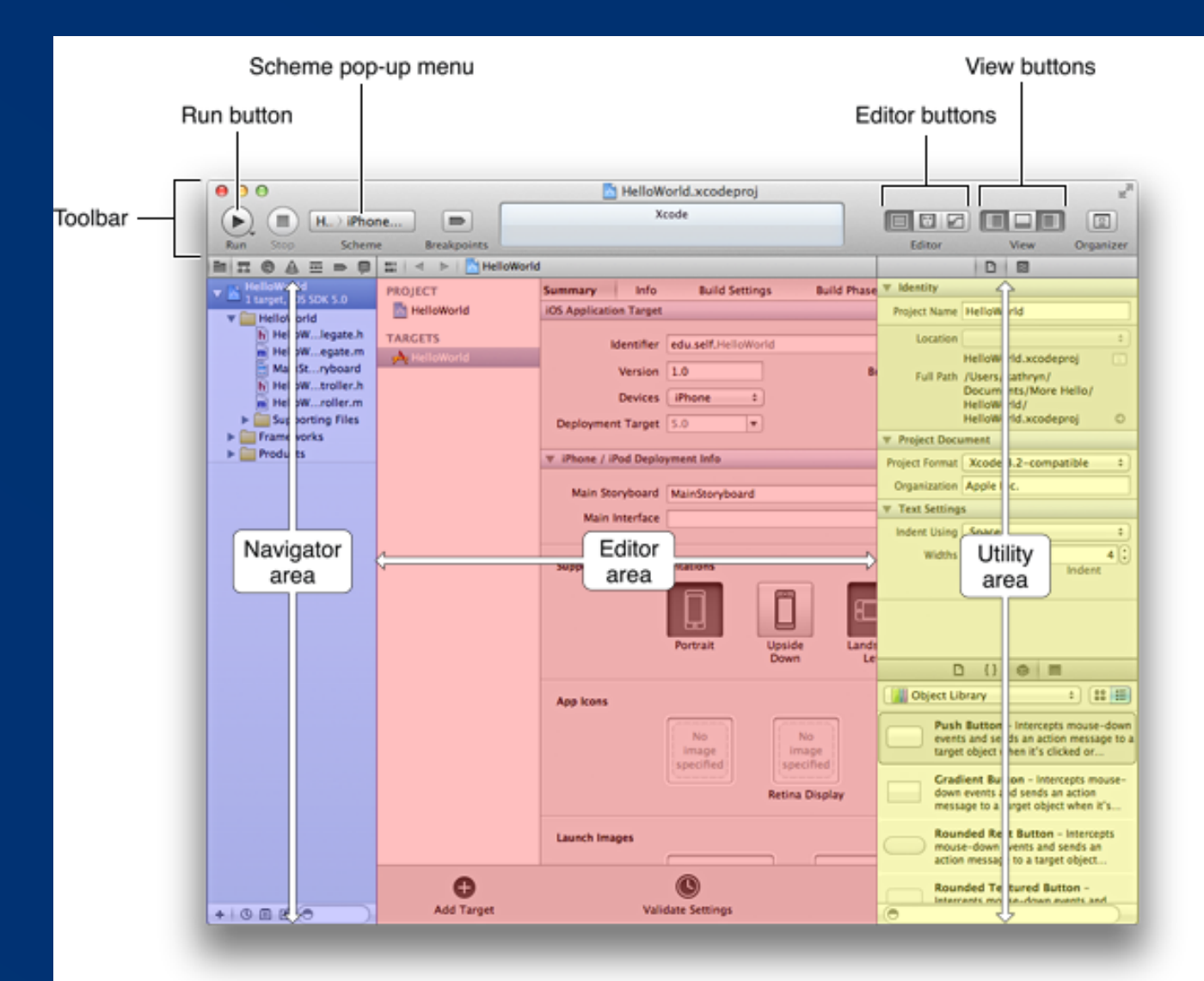

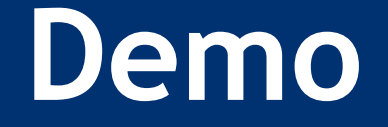

Demonstrate a hello world app.

- It has a text field.

 - Click a button to take the string from the text field and copy it into a label.

- Just make the GUI part of the demo (no implementation).

# **iOS How To**

Girum Ibssa

### **Objective-C quirks**

Objective-C uses messaging to communicate between its objects.

You cannot call a method directly. Most of the time, this looks just like a method call.

NSString \*myString = [self.myLabel.text upperCaseString];

#### **Messages**

#### However, you *can* legally "send a message" (call a method) on nil. Objective-C ignores it.

 $\mathbb{V}/$  "nil" is Objective-C's "null". Think different(TM)  $\sim$   $\sim$  $s$ elf.myLabel = nil;

// self.myLabel.text is short-hand for [self.myLabel text] NSString \*myString = [[self.myLabel] text] upperCaseString];

This code is completely legal.

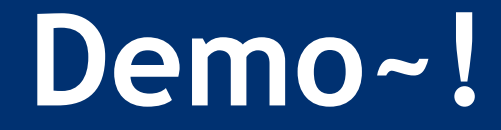

- I'm going to fill in the implementation of Ziyang's GUI skeleton.

## **Useful Sources:**

Free Stanford iOS Course (Best way to quickly learn iOS): https://itunes.apple.com/us/itunes-u/developing-apps-for-ioshd/id395605774

http://developer.apple. com/library/ios/#documentation/iphone/conceptual/iphone101/Ar ticles/07\_Troubleshooting.html

http://developer.apple. com/library/ios/#referencelibrary/GettingStarted/RoadMapiOS/ch apters/Introduction.html

http://developer.apple. com/library/ios/#referencelibrary/GettingStarted/RoadMapiOS/cl apters/SurveytheMajorFrameworks/SurveytheMajorFrameworks/ SurveytheMajorFrameworks.html